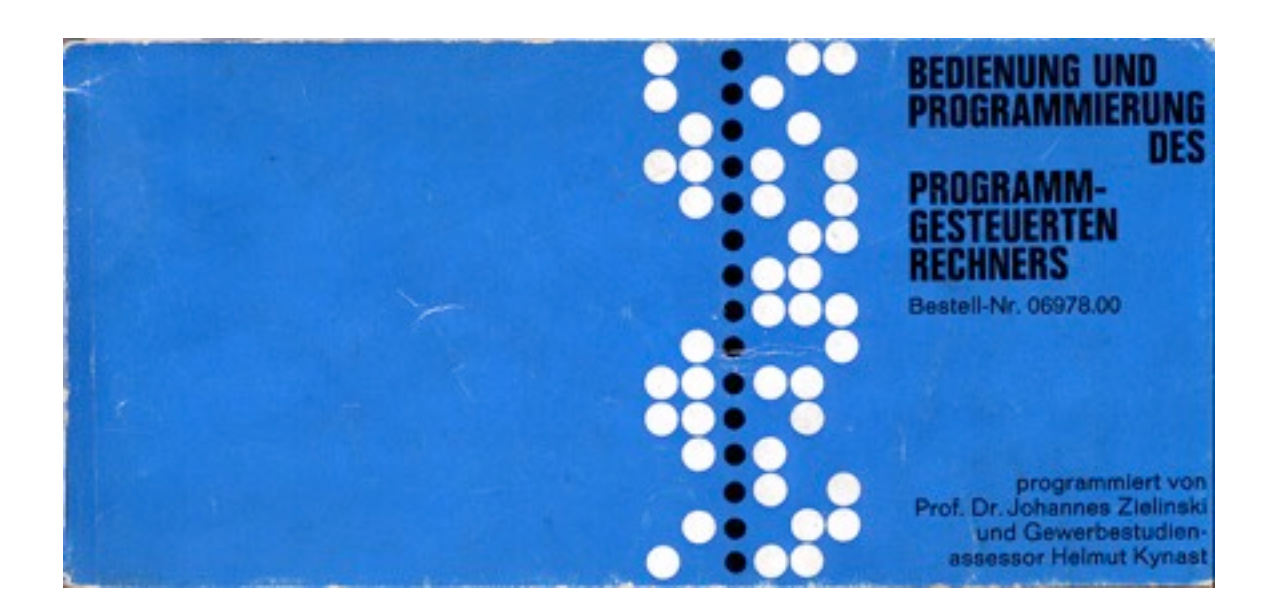

Zubehörteile: Spezielle Handbedienungstaste Gleichspannungsquelle 20 V bei mindestens 4 A

Die einzelne Befehlsworte und Zahlen eines Programms werden in das Pufferregister PR eingegeben. Zuerst die rote Löschtaste under dem Pufferregister betätigen.

Daten (positive und negative Zahlen) einlesen als Dualzahlen, negativ in 1 komplementären Darstellung.

Insgesamt 8 6-Bit Speicherplätze, mit Adressen 0..7. Akkumulator- und Befehlsregister ebenfalls 6-Bit. Rechenwerk (Prozessor): 1 Bit mit Übertrag ('carry').

Löschen eines Speicherplatzes:

- 1. Niederdrücken der Löschtaste "Speicher" und diese rote Taste eingedrückt halten
- 2. Speicheranwahltaste des zu löschenden Speicherplatzes kurz betätigen
- 3. Erst dann Löschtaste wider loslassen

Der Inhalt des Pufferregisters wird durch kurzes Drücken der entsprechenden Anwahltaste in den dazugehörigen Speicherplatz (der leer sein muss!) gebracht. Überprüfe den Inhalt durch die entsprechende Anwahltaste zu betätigen. Der Inhalt erscheint dann im Pufferregister.

Ein Befehlswort besteht aus ein 3-Bits Teil das ein der 8 mögliche Befehle (STOp, ADDieren, SUBtrahieren usw) darstelt, und ein 3-Bits Operand-adressteil (Adresse 0..7). Zum Beispiel, 001 101 oder ADD 5 ist das Befehl zum Addieren der Zahl in Speicherplatz 5 zu der Zahl das sich bereits im Akkumulator befindet.

Vor Beginn eines Programmablaufes (die Befehlsworte und Zahlen sind bereits im Speicher) muss der Rechner in den sog. Ausgangszustand gebracht werden: drücken Sie dazu kurz die Normieringstaste unten rechts.

Programmbeispiel:

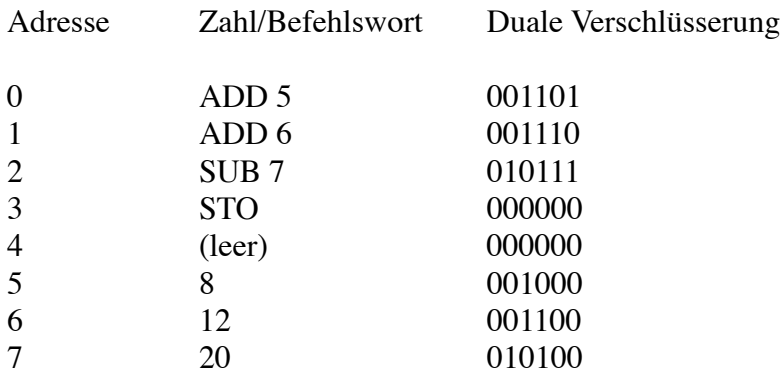

Programmablauf (Programm-)Schritt für Schritt verfolgen:

- a) Betriebsartenschalter auf "Serie"
- b) Rechner im Ausgangszustand (Normierungstaste drücken)

Nach Drücken der Handbedienungstaste: 1. Befehl (ADD 5) wird schrittweise ins Befehlsregister übertragen und dekodiert ('fetch')

Nochmal drücken: 1. Befehl wird ausgeführt ('execute')

Und so weiter mit dem 2. Befehl, bis zum Ende.

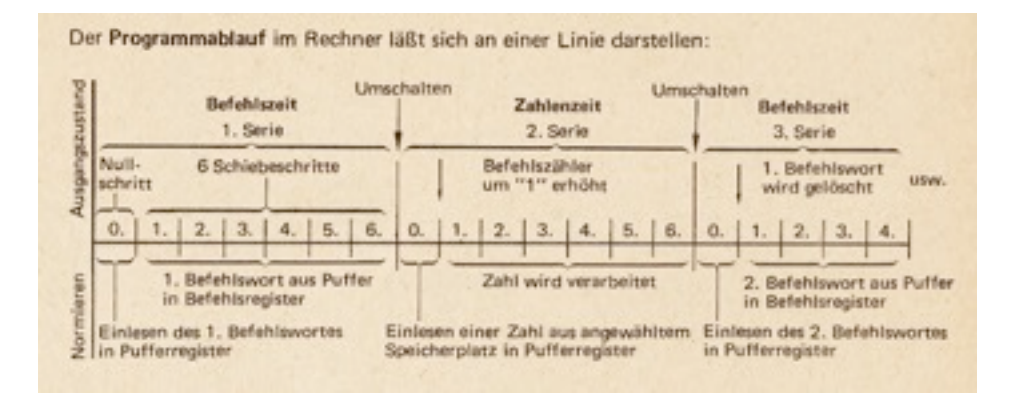

In 'Serie' betrieb werden 7 Rechnerschritte (1 Nullschritt + 6 Schiebeschritte) nach einmal betätigen der Handbedienungstaste ausgeführt.

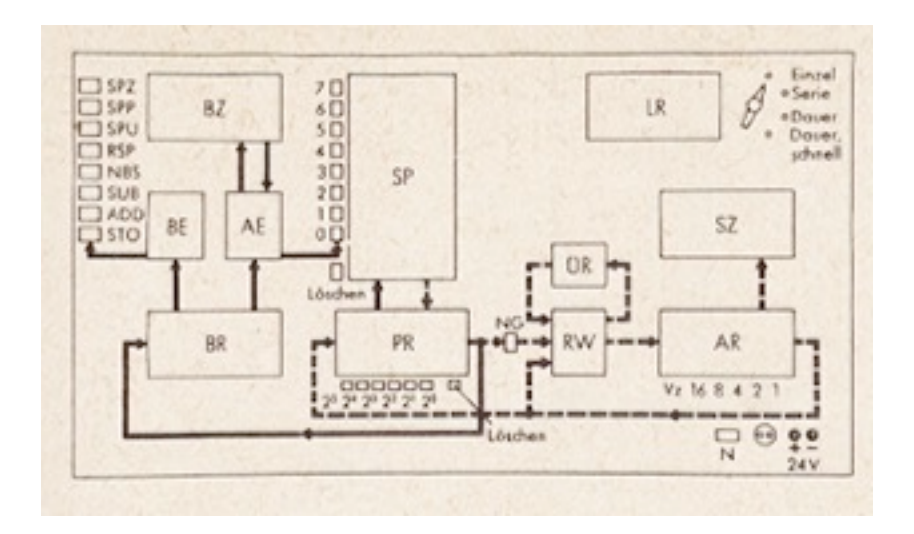

Auf den roten Wegen werden Befehle und auf den gelben Wegen Zahlen übermittelt

Die fortlaufende Reihenfolge der Befehle von Speicherplatz 0 an kann nur durch die Sprungbefehle SPU, SPP and SPZ geändert werden.

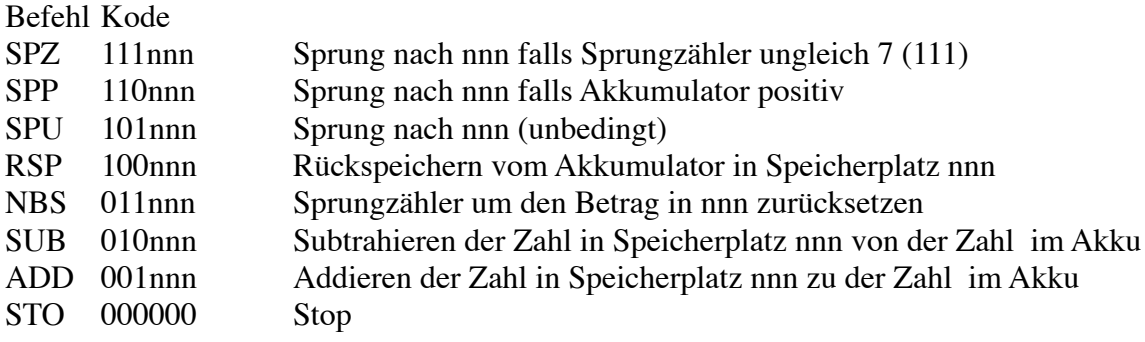

NBS und SPP werden benützt bei Multiplikation und Division. Für SPZ, SPP, SPU, RSP gilt: nächste Speicherplatz wird als Befehl gelesen. Für NBS, SUB, ADD gilt: nächste Speicherplatz wird als Zahl gelesen.

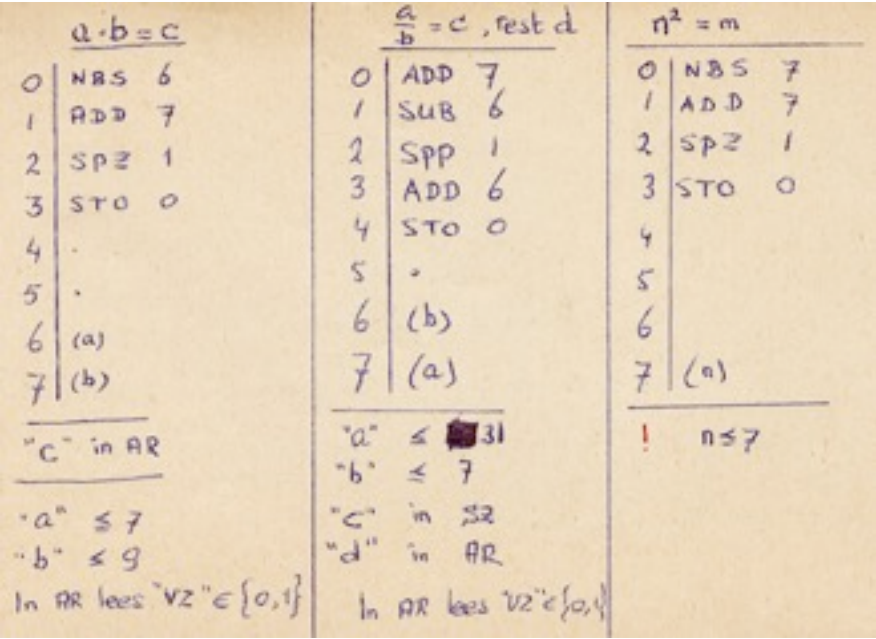

Noch einige Programmbeispiele (zugefügt vom ehemaligen Besitzer):

Zusammengestelt aus der originellen Gebrauchsanleitung. Dr. E.H. Dooijes. Computer Museum, Universität Amsterdam, 2005/2015